# **como criar site de apostas esportivas**

- 1. como criar site de apostas esportivas
- 2. como criar site de apostas esportivas :real bet ao vivo
- 3. como criar site de apostas esportivas :como excluir conta sportingbet

### **como criar site de apostas esportivas**

#### Resumo:

**como criar site de apostas esportivas : Depósito poderoso, ganhos poderosos! Faça seu depósito em mka.arq.br e ganhe um bônus forte para jogar como um campeão!**  contente:

### **como criar site de apostas esportivas**

Já se perguntou quanto tempo leva para o Pix da Loteria cair? Bem, não é mais de admirar! Neste artigo vamos explorar os fatores que afetam a queda do pixo e dar-lhe uma estimativa sobre como pode demorar. Continue lendo pra descobrir isso!!

#### **como criar site de apostas esportivas**

Antes de mergulharmos nos detalhes, vamos primeiro entender o que é a Pix da Loteria. A Fada do Jogo (Pixi) e um gerador aleatório usado em como criar site de apostas esportivas jogos brasileiros na loteria: gera uma sequência dos números usados para determinar os vencedores das lotarias; O jogo faz parte crucial no sorteio – seus resultados são aguardados pelos jogadores por todo país com expectativa!

#### **Fatores que afetam o tempo necessário para a Pix cair**

Vários fatores podem afetar o tempo que leva para a Pix cair. Aqui estão alguns dos mais importantes:

- Número de jogadores: O número dos participantes do jogo da loteria pode afetar significativamente o tempo que leva para a Pix cair. Quanto mais os players houver, maior será seu período na queda pela pixa; isso ocorre porque é necessário gerar uma sequência única com números por jogador e cada um deles demora muito no processo final das partidas
- Comprimento da sequência: O comprimento do número de seqência gerado pelo Pix também afeta o tempo que leva para a queda. Quanto mais longa for essa sequencia, maior será como criar site de apostas esportivas duração e isso porque é necessário gerar uma série muito grande dos números necessários ao gerador pixos – ou seja um período longo - em como criar site de apostas esportivas vez disso demoramos bastante pouco até chegar à conclusão das séries finais (ou mesmo não).
- Taxa de geração: A taxa em como criar site de apostas esportivas que o gerador Pix gera ●números também pode afetar a queda do tempo para cair. Se ele estiver configurado, levará mais anos até diminuirem os valores da produção e uma maior velocidade na criação resultará num menor período possível no pixo;

### **Estimando o tempo que leva para a Pix cair**

Agora que discutimos os fatores, o tempo necessário para a Pix cair é de cercar. Assumindo um comprimento médio da sequência dos números 10 e uma taxa média do número 1 por segundo na geração pode-se estimar quanto demora até ela diminuir:

**Número de Jogadores Tempo que leva para o Pix cair.**

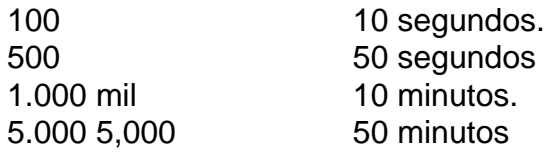

Como você pode ver na tabela acima, o tempo que leva para a Pix cair aumenta rapidamente com número de jogadores. Com 100 players é preciso apenas 10 segundos até ela baixar; enquanto em como criar site de apostas esportivas 5.000 Playeres são necessários uns incríveis 50 minutos!

### **Conclusão**

Agora que você sabe quanto tempo leva para o Pix da Loteria cair, pode planejar seu jogo de loteria em como criar site de apostas esportivas conformidade. Lembre-se: O período necessário depende dos vários fatores do pixo e a taxa das gerações; portanto na próxima vez no sorteio fique atento aoPixim!

Existem algumas opções de sites para apostas esportiva, confiáveis. mas é importante lembrar que arriscar desportivamente pode ser um atode risco e deve seja praticado responsavelmente". Dito isto em como criar site de apostas esportivas alguns dos site considerados mais confiabilidade no Brasil incluem:

1. Bet365 - oferece uma ampla variedade de opções em como criar site de apostas esportivas apostasem esportes, boas cota a e é conhecido por como criar site de apostas esportivas plataforma confiável E segura.

2. Betano - é outro site popular com boas opiniões dos usuários, que oferece uma variedade de opções em como criar site de apostas esportivas apostas e esportes ou competiçõesem todo o mundo.

3. Rivalo - é um site de aposta online confiável com uma boa variedadede esportes e mercados para brincar.

4. Dafabet - é outra opção popular para apostas esportiva, no Brasil e que foi conhecida por como criar site de apostas esportivas plataforma confiável de diversas opçõesde pagamento! 5. 1xBet - é um site de aposta esportiva online com uma boa variedadede esportes e mercados para arriscar, bem como oferece opções em como criar site de apostas esportivas streaming ao vivo ou boas cotas!

Em resumo, há vários sites de apostas esportiva a confiáveis disponíveis no Brasil. mas é importante fazer como criar site de apostas esportivas própria pesquisa e ler as opiniões dos usuários antes que se inscrever em como criar site de apostas esportivas qualquer site!

### **como criar site de apostas esportivas :real bet ao vivo**

ustrated de{ k 0); 2024, o termo Octopus é usado para descrever uma jogadorde futebol rcando 1 touchdown e depois marca a conversão subsequente. dois pontos:O polvo famoso s imensamente emocionante ocorreu 175 vezes desde 1994. Qual era como criar site de apostas esportivas apostas Polvos no

utebol? - Techopedia tecomedia : guia dos jogos do Azar os que-é comum–A definição sobre Uma joga Depolva diz; Um polipo É quando aquele mesmo jogadores (marca

### **como criar site de apostas esportivas**

### **como criar site de apostas esportivas**

Uma aposta esportiva é um jogo em como criar site de apostas esportivas que você aposta uma quantia em como criar site de apostas esportivas dinheiro na expectativa de ganhar um prêmio. Nesses jogos, há sempre o risco de errar seu palpite e, consequentemente, perder o dinheiro envolvido.

### **Como jogar apostas esportivas?**

Para jogar apostas esportivas, siga estes passos: 1. \*\*Escolha uma casa de apostas:\*\* Existem muitas casas de apostas diferentes disponíveis online e offline. Compare suas opções e escolha uma casa de apostas que seja confiável e ofereça as melhores odds para os esportes em como criar site de apostas esportivas que você está interessado. 2. \*\*Cadastre-se na casa de apostas:\*\* Depois de escolher uma casa de apostas, você precisará criar uma conta. Isso geralmente envolve fornecer informações pessoais, como seu nome, endereço e data de nascimento. 3. \*\*Deposite fundos em como criar site de apostas esportivas como criar site de apostas esportivas conta:\*\* Para começar a apostar, você precisará depositar fundos em como criar site de apostas esportivas como criar site de apostas esportivas conta na casa de apostas. Existem vários métodos de depósito disponíveis, como cartões de crédito, cartões de débito e transferências bancárias. 4. \*\*Escolha um evento esportivo para apostar:\*\* Depois de ter dinheiro em como criar site de apostas esportivas como criar site de apostas esportivas conta, você pode começar a escolher eventos esportivos para apostar. Há uma grande variedade de eventos esportivos disponíveis para apostar, incluindo futebol, basquete, beisebol e hóquei. 5. \*\*Escolha um tipo de aposta:\*\* Depois de escolher um evento esportivo para apostar, você precisará escolher um tipo de aposta. Existem muitos tipos diferentes de apostas disponíveis, incluindo apostas no vencedor do jogo, apostas no resultado de um determinado quarto ou período, e apostas em como criar site de apostas esportivas jogadores ou equipes individuais. 6. \*\*Faça como criar site de apostas esportivas aposta:\*\* Depois de escolher um tipo de aposta, você precisará fazer como criar site de apostas esportivas aposta. Isso envolve especificar quanto dinheiro você deseja apostar e confirmar como criar site de apostas esportivas aposta. 7. \*\*Acompanhe como criar site de apostas esportivas aposta:\*\* Depois de fazer como criar site de apostas esportivas aposta, você pode acompanhar seu progresso no site da casa de apostas. Se como criar site de apostas esportivas aposta for bem-sucedida, você receberá um prêmio. Se como criar site de apostas esportivas aposta não for bem-sucedida, você perderá o dinheiro que apostou.

#### **Dicas para apostar em como criar site de apostas esportivas esportes**

Aqui estão algumas dicas para ajudá-lo a apostar em como criar site de apostas esportivas esportes com sucesso: \* \*\*Faça como criar site de apostas esportivas pesquisa:\*\* Antes de apostar em como criar site de apostas esportivas um evento esportivo, faça como criar site de apostas esportivas pesquisa e aprenda o máximo que puder sobre o esporte, as equipes e os jogadores envolvidos. \* \*\*Gerencie seu dinheiro com sabedoria:\*\* Não aposte mais dinheiro do que você pode perder. Estabeleça um orçamento para apostas e cumpra-o. \* \*\*Não persiga perdas:\*\* Se você perder uma aposta, não tente recuperar suas perdas apostando mais. Isso geralmente leva a mais perdas. \* \*\*Divirta-se:\*\* Apostar em como criar site de apostas esportivas esportes deve ser divertido. Se você não está se divertindo, não faça isso.

### **Conclusão**

Apostar em como criar site de apostas esportivas esportes pode ser uma maneira divertida e emocionante de se envolver em como criar site de apostas esportivas seu esporte favorito. No entanto, é importante lembrar que apostar em como criar site de apostas esportivas esportes também é um risco financeiro. Sempre aposte com responsabilidade e nunca aposte mais

dinheiro do que você pode perder.

- Pergunta: Qual é a melhor casa de apostas para iniciantes?
- Resposta: Existem muitas boas casas de apostas para iniciantes. Algumas das mais populares incluem Bet365, DraftKings e FanDuel.
- Pergunta: Qual é o melhor esporte para apostar?
- Resposta: O melhor esporte para apostar é aquele que você conhece bem. Se você é fã de futebol, basquete ou hóquei, esses são bons esportes para começar.
- Pergunta: Quanto dinheiro devo apostar?
- Resposta: Você nunca deve apostar mais dinheiro do que pode perder. Estabeleça um ●orçamento para apostas e cumpra-o.

## **como criar site de apostas esportivas :como excluir conta sportingbet**

#### E- e,

Ow gratificante para jogar dinheiro sujo de volta na cara do benfeitor. Tais momentos marcam a literatura, Pip recusando 3 fundos da Magwitch um condenado Will Ladislau desdenhar o caridade corrompido Bulstrode George Eliot's A declaração é esta: escrupiles não 3 pertencem apenas aos ricos Há uma preço pelo qual eu também Não pode ser comprado!

E ainda. Nessas grandes obras de 3 ficção, tensões são levantadadas e questões colocadas; Ladislaw aceita o apoio do outro homem falho que ele desaprova: Casaubon? Hipocrisia 3 ou a observação como criar site de apostas esportivas um mundo difícil pragmatismo tem seu lugar – os mendigoes podem ser escolhidos apenas ocasionalmente e 3 Pip está certo para rejeitar as Magwitch reformada (atrações) agradecendo-lhe por isso todos caminhos à expiação estão fechados?"

A filantropia é 3 um negócio curioso. O que, afinal de contas obriga as pessoas a dar seu dinheiro? Princípios altamente fluídos sim mas 3 também culpa vaidade e cavaleirorias convite para jantares – necessidade da reputação abatida; o desejo por polir uma marca: 3 esperança como criar site de apostas esportivas ter passado num mundo imperfeito até chegar ao topo do mercado pode finalmente começar-se à moda com muito 3 sucesso!

Não é por acaso que tendemos a selecionar nossos párias dentre aqueles quem tentam fazer o bem e escorregar, como criar site de apostas esportivas 3 vez dos vilões.

Para um certo tipo de purista, porém que além disso tem o envolvimento do investimento israelense e a 3 ocupação dos poderosos capitalistas no país como meio para destruir os seus 200 eventos financeiros com fins lucrativos. Isso não 3 é bom suficiente! A eles cada moeda está suja tendo sido forjada na fornalha desprezível da guerra capitalista; Eles sonham 3 como criar site de apostas esportivas ter uma ameaça ao mundo onde só verdadeiros benfeitores fazem caridade: ativistas ambientais ou escritores melhorando romances? Tricky porque 3 esse trabalho exige filantropia livre contra quem quer dizer...

"Estávamos tentando exercer pressão sobre o gestor de ativos para que ele 3 se alienasse, como criar site de apostas esportivas vez do festival", disse a ativista Grace Blakeley. **Telégrafos** 

depois do anúncio de Hay. Mas isso nunca iria acontecer, 3 como explicado na declaração da Baillie Gifford s que administra o dinheiro dos outros povos e não é permitido tomar 3 decisões ética como criar site de apostas esportivas seu nome; Quanto a "link" para guerra no Oriente Médio (como está escrito), as cartas falam sobre 3 investimentos nas empresas Nvidia ou Amazon and Alphabet Se por esse motivo ela for cúmplice também são quase todos os 3 demais países envolvidos com essa decisão:

A empresa parece um ponto focal estranho, como criar site de apostas esportivas qualquer caso para a luta contra as 3 mudanças climáticas. Apenas 2% do dinheiro de seus clientes é investido nas empresas que têm negócios relacionados aos combustíveis fósseis 3 – o qual pode incluir Tesco uma média no mercado - 11%; Um quarto vai na direção da energia 3 mais limpa e investiu cedo com Tesla porque se especializa nos investimentos por longo prazo (um porta-voz me diz). Os 3 combustível fóssil não são boas apostas nem energias limpas!

E com os feitos de Baillie Gifford ido, esses dois festivais serão 3 livres fósseis? Não enquanto as pessoas dirigem lá. usam seus smartphones e consomem coisas embrulhadas no plástico; sim: comprar livros 3 para tentar o petróleo - tinta é feita a partir da petroquímica

Um terceiro. Por que festivais de livros? Como o 3 escritor Sam Leith apontou na semana passada, eles não estão exatamente no nexo do dinheiro mundial petróleo leo: Qual pode 3 ser a razão para isso!

Há uma resposta, penso eu para todas as três perguntas. É um capricho da natureza humana 3 dirigir nossa fúria não aos piores pecadores mas sim àqueles que mais se importam – e portanto desmoronam-se com maior 3 facilidade!

Railing contra uma vasta e implacável empresa de petróleo fica cansativo depois um tempo. Quanto mais satisfatório boicotar o festival 3 do livro, evento já repletos com sensibilidade – a necessidade para promover debate equilibrado apaziguar outros patrocinadores evitar interrupções na 3 cabeça fora das saídaes dos membros da mesa? É alvo maduro como são os autores: certamente é pior pesadelo alguém 3 promovendo seu trabalho no lado errado duma guerra cultural moral aqui pode ver apenas resultados como criar site de apostas esportivas Exert pouco;

skip promoção newsletter 3 passado

após a promoção da newsletter;

Não é acidente,

Ou que tendemos a selecionar nossos párias dentre aqueles quem tentam fazer o bem 3 e escorregar, como criar site de apostas esportivas vez dos vilões diretos. Primeiro eles são muito mais propensos ao cuidado Segundo: uma acusação mortal 3 pode ser colocada contra elas; A hipocrisia Eles estão fingindo ter moral E não têm assim Por isso punição recai 3 sobre associados do associado Em lugar da própria maldade!

O mundo só tem tanta atenção para dar às mudanças climáticas. Ao 3 martelar alvos fáceis, os ativistas estão deixando pecadores muito maiores fora do gancho e que ironia se apenas o mais 3 puro entre nós pode agora dá dinheiro como criar site de apostas esportivas um mundial famoso por falta de caixa? Aqueles Que estudam complexidades morais 3 da literatura são aprender eles não têm lugar na vida real!

Author: mka.arq.br Subject: como criar site de apostas esportivas Keywords: como criar site de apostas esportivas Update: 2024/7/1 13:42:05